# Photoshop 2021 Activation Code Free Download X64 (Latest)

# [Download Setup + Crack](http://dormister.com/ZG93bmxvYWR8dWIyTkdrellueDhNVFkxTmprNE1UVXdOSHg4TWpVM05IeDhLRTBwSUhKbFlXUXRZbXh2WnlCYlJtRnpkQ0JIUlU1ZA/caryl/clinique/UGhvdG9zaG9wIDIwMjEUGh=grantees&palkra=mormonism&vauxcelles=neutralised)

**Photoshop 2021 Product Key Download PC/Windows**

Photoshop is suitable for retouching photographs, for example, removing blemishes or adding wispy hair, and it is perfect for creating vector graphics such as logos. Why Use Photoshop? You may want to learn Photoshop to retouch photographs, create logos, and create simple artwork like line drawings. With Photoshop, you can edit and manipulate images and also use it to create images. There is also an online link to share your images with friends and colleagues. Photoshop has features that can be used in many ways, and it has a wide range of tutorials available online for new and veteran users alike. Adobe Photoshop is only one of many options that you have available when you wish to edit, modify, and manipulate raster images. There are other programs such as GIMP (GNU Image Manipulation Program) or PaintShop Pro that are just as good for many users, and they can be found at no cost. Here are Photoshop's most important features: You can create retouching projects for both simple and complex images There are many different ways to begin using Photoshop The interface is easy to learn and understand You can make sure a project is perfectly accurate and ready for print You can share your work on your own website or through the Adobe Stock system You can export files to be made into other programs such as Illustrator or PowerPoint There are many aspects to learning Photoshop If you want to learn Photoshop, you need to gain experience using it,

and one way to gain experience is to learn Photoshop by making as many images as possible.Q: Prove that  $\sin^6 x \cos^6 x = 2^{24} \sin^1 12$  x  $\cos^1 12 \x$   $\frac{12}{ x}$  Prove that  $\sin^6 x \cos^6 x =$ 2^{24} \sin^{12} x \cos^{12} x\$ I was thinking about using Euler's formula, but I don't know how to apply it in this problem. A:  $\frac{\sin^6x\cos^6x=\frac{1}{4}\sin(6x)+\frac{3}{4}\sin(4x)\sin(4x)}{x}$  $x\cos x=\sin(x+\frac{\pi}{\cos(x-\frac{\pi}{2})\to\sin(\frac{\pi}{2})}$ 

#### **Photoshop 2021 Crack+**

How to Use Photoshop Elements: If you are new to Photoshop elements you should consider this a graphic design tutorial. We will use Elements 2020 to guide you through the process. This version has many different tools, a basic understanding of how to use these will benefit you greatly. Step 1 Once installed, double-click on the file to start the app. It will look like the image below. Step 2 If the app is opened and you have the get started option selected, click on that. You will be given a few tutorials on how to use this app. Once you have completed those tutorials, click on the Open button on the left side of the screen. Step 3 The program will open to the screen below. You have 3 main options. > File > Open > Edit Step 4 First make sure the file is not selected. Double click on File. Once it opens on the right-hand side there should be an option to import an image. Step 5 You can also have the file displayed in the explorer if you prefer. Double click on it to open the file. Step 6 At the bottom on the left side you will find the Import button. Click on it. A window will pop-up as the image above. Click on Open. Step 7 If you do not have an image loaded, the Import option may not be available. You may need to double-click on the image to import it into the program. Step 8 Click on File. You will be presented with an options screen that allows you to import a selected file or locate an image on your computer. As you can see the file you want is already selected. Step 9 Click on the Import button. It will look like this image. You can select multiple files by holding down the control and clicking. Step 10 In the bottom right-hand corner of the window you will find the pencil icon. Click on it once the dialogue box pops up. Step 11 Drag the image over to the document below. When you are ready, press the Enter key or click on the OK button. Step 12 To edit the image you can double click on it to open it. Press the ok button once your 388ed7b0c7

### **Photoshop 2021 Keygen For (LifeTime) [Latest 2022]**

Q: How do I convert a date variable from character to date format? As a newbie and a new user to Stackoverflow, I found your website to be very helpful and informative. I am, however, having a problem with an R Markdown/knitr document. When I knit it, the input file I created has a date variable in it as a character. The desired output is a dataframe with 3 columns that have dates which were saved as characters in the input file. My current error message is "Error in data.frame(Date  $=$ as.Date(c(1,...), origin = "1899-12-30"), ID = c(1, 1, : 'origin' must be supplied" I am still not totally confident with the code to convert the input file as I have only been coding for 3 weeks, so I'd really appreciate some guidance. Please see my R code for this problem below: title = "Assessment of Insecticides On Mosquito House Biting" source(" assessment.R") comment1 = "Development of a model for control of mosquito house biting" type = "markdown"  $#$ ' @include code book.Rd There is a lot of more coding I have done this is just a part of it. The code below is simply the part that is causing my error. #Assessment of Insecticides On Mosquito House Biting #Source: Knitr\_project. #' @description #' This function plots a treemap. Treemaps are a type of visual data #' mapping system that are used to display multidimensional data that #' cannot be portrayed using a "heat map", because the data is univariate #' and spatial, but multidimensional, and the heat map is not a great tool. #' Treemaps are especially useful for displaying large amounts of data #' on one or two dimensions. #' #' @details #' For a tutorial on the concepts and code behind treemaps, see the #' tutorial paper on treemaps. A treemap consists of an arrangement of nodes #' and edges, where each node has a spatial position. Nodes connect by edges #' to represent the data. #' @usage treemap(x,

#### **What's New in the Photoshop 2021?**

And that, ladies and gentlemen, is how Shakespeare used his metaphors in "Henry VI" to tell his audience who the real villain of the play was. Poor, poor Richard. He is stricken by the bastard Edward's evil yelpings, but has the misfortune to speak the truth, and, as Henry IV called Richard II, bear witness against him. So he is villainized and hounded from court, pushed into exile and, when he is dead, executed. To show the English how bad a king Edward IV has been, Shakespeare roams the play's provinces, telling the story of how many noble Englishmen have been scorned, and some even killed. Thus, when Richard arrives in England's northern counties, he hears reports of that night when Henry VI was killed and Richard's brother Edmund was beheaded. In the early scenes, the dread Richard and his uncrowned Henry VI meet in the ruined cathedral at Wakefield where Richard is accused of illegitimacy and charged with high treason. Henry, still in his mother's clothes, makes it clear that Richard's son Edward IV, Edward's cousin, his false brother George, and George's wife Isabel were all bastard children fathered by Richard — and thus all have the same claim to the throne as Richard himself. When Richard is stoned and torn to pieces by the angry mob, his son Edward is in another part of the play, not out of cowardice, as has been suggested, but with a fine, clean conscience. Richard's bastard son, Richard, duke of York, is alive, and Edward is king. "The evil of us all lies in their obedience," Richard II declares, but that was exactly how Henry VI's sons viewed their grandfather. They saw him as a usurper, a usurping usurper who managed to buy his way back into power. So they fought to take it back from him. When they failed, they tried to take it away, and when they were still not succeeding, they murdered him. As for the king's evil son, whose legitimacy is the mystery that lies at the heart of the play, Shakespeare makes certain that the villainous Edward is firmly in control of the throne. The plot against the king ends up with Edward simply giving an order that Richard of York, the king's nephew and heir, be beheaded, and then declaring himself king. His father's claim to the throne is considered the most serious charge the king

## **System Requirements:**

Win 7, 8, 10, or higher NVIDIA graphics card (GeForce 8 or greater) Supported OS: Linux: Ubuntu 16.04, Fedora 20, Fedora 21, CentOS 7, and CentOS 8 Windows: Microsoft Windows 10 MacOS: Mac OS X 10.9 or higher NOTE: There is no support for Windows 7. There is no support for OS X 10.9. (March 2012) Requirements for Using the T

Related links:

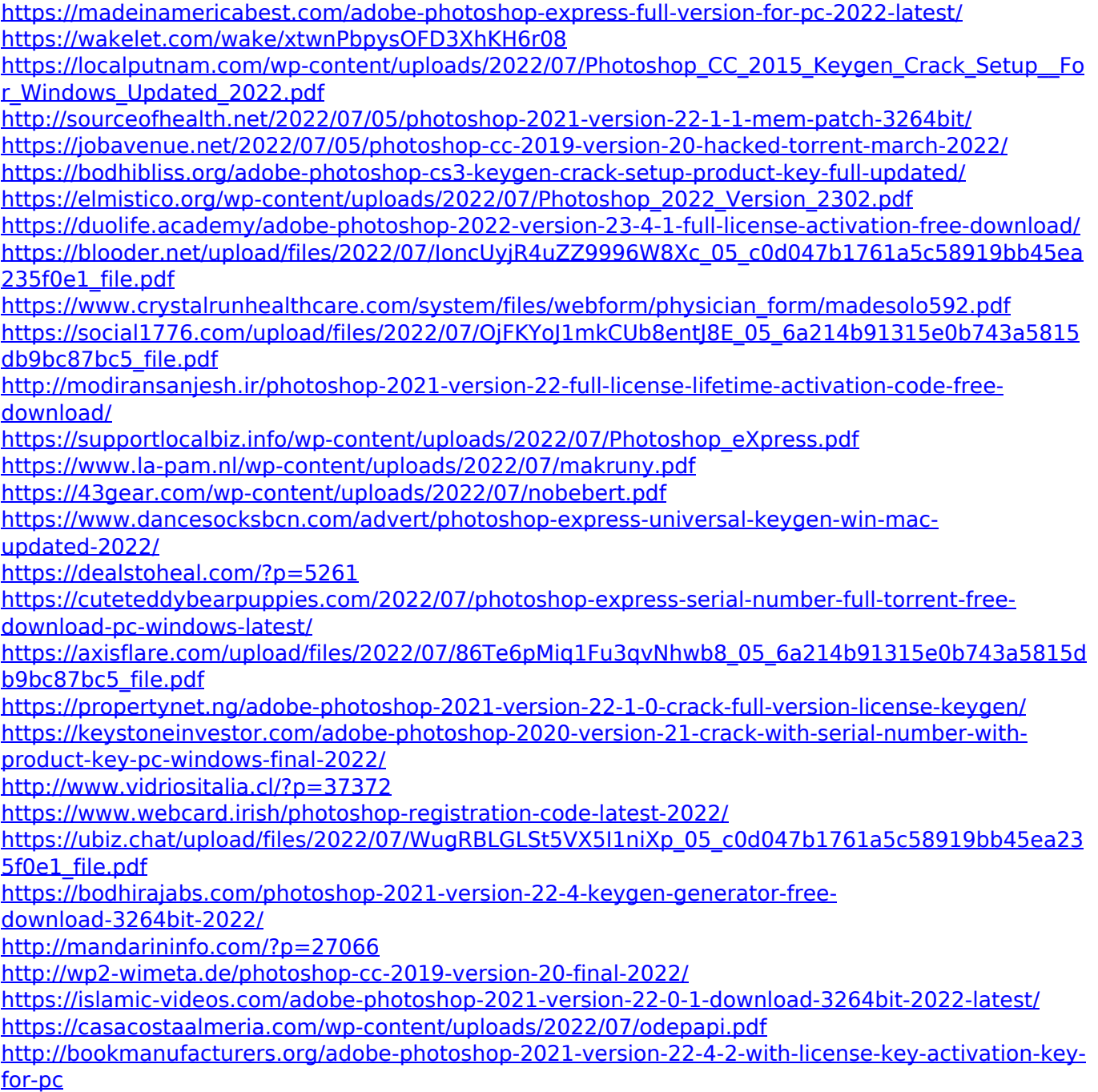